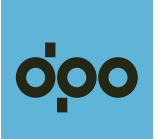

## **Moje první ODISka online žádost na eshop.dpo.cz**

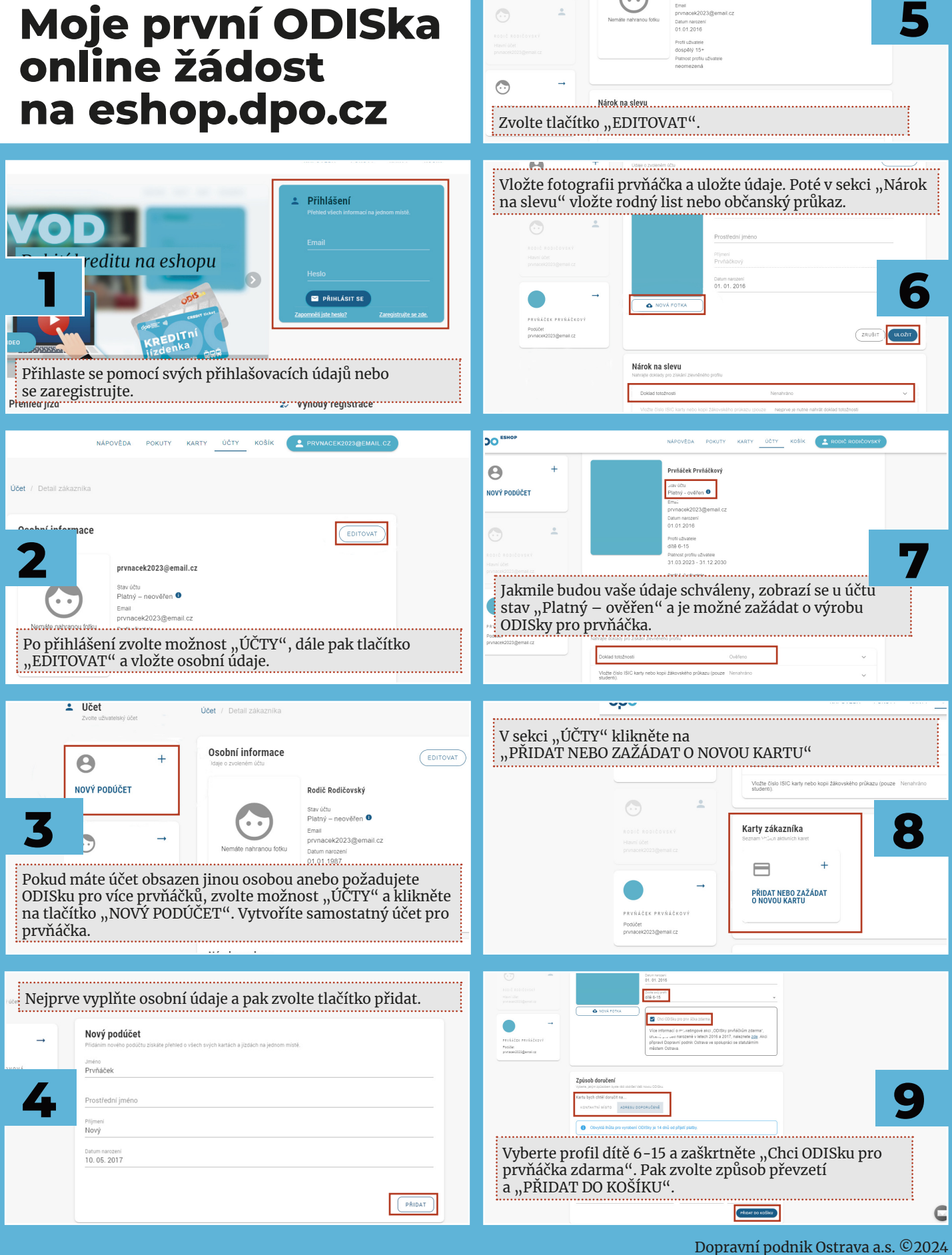

joo'

 $\Theta$ NOVÝ DODŮČET

 $\bigcap$ 

Osobní informaci

VĚDA POKUTY KARTY ÚČTY KOŠÍK <mark>(A</mark>)

Drušášek Drušáškem